## **Інтерактивна дошка NewLine R5-800L**

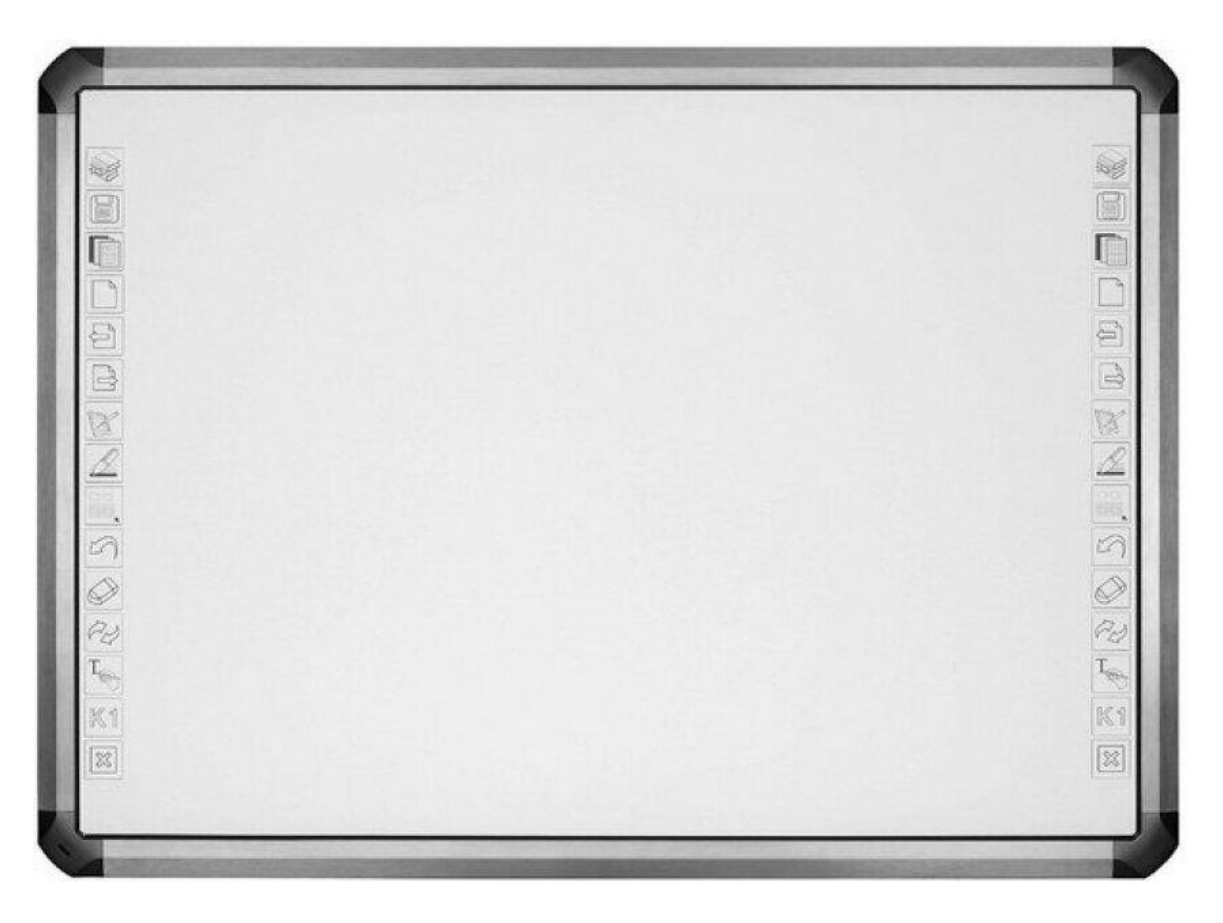

- · дошка прямої проекції з можливістю настінного кріплення;
- · робоча поверхня білого кольору, тверда, зносостійка, антивандальна, матова, зі спеціальним антібликовим покриттям;
- · Активний розмір екрану , дюйми 81.9;
- · Активний розмір екрану , мм 1706\*1165;
- · Розмір проекційного відображення, дюйми 77.1;
- · Розмір проекційного відображення, мм 1567\*1165;
- · інфрачервона сенсорна технологія;
- · кількість дотиків 10;
- · роздільна здатність 32767\*32767 ;
- · чутливість 125 дотиків/секунду;
- · споживана потужність <0,5W;
- · точність позиціонування 1mm;

· дошка забезпечує підтримку управління контентом безпосередньо за допомогою дотиків пальців рук та маркерів (в комплекті має бути 2 шт таких маркерів );

· наявність тримача для маркерів;

- · тип інтерфейсу USB;
- · живлення за допомогою USB інтерфейсу;
- · довжина USB кабелю 5 м;
- · наявність "гарячих клавіш" 15 шт. з кожного боку дошки

· в комплекті програмне забезпечення Teach Infinity Pro українською мовою з функцією розпізнавання рукописного тексту, формул та можливістю інтегрування системи інтерактивного опитування;

· гарантія на дошку 3 роки;

## ОСНОВНІ ХАРАКТЕРИСТИКИ ПРОГРАМНОГО ЗАБЕЗПЕЧЕННЯ TEACH INFINITY PRO

- створення багатосторінкових уроків
- встановлення ігрових ефектів зміни сторінок (більше 15 ефектів)
- розпізнавання намальованих вручну геометричних фігур

- розпізнавання рукописного тексту (на різних мовах)

- управління об'єктами: виділити об'єкт, клонувати, вирізати, вставити, копіювати, видалити, обертати (в тому числі змінюючи центр обертання об'єкта), змінити розмір об'єкта, перемістити його всередині однієї сторінки або на іншу сторінку, зробити дзеркальне відображення об'єкта в будь-якому напрямку

- інструменти малювання геометричних фігур і ліній (більше 20 фігур і більше 15 ліній)

- вставка на сторінку уроку відео-файлів в форматі: \* .mov, \* .avi, \* .wmv, \* .swf

- набір електронних математичних інструментів: циркуль, кутник, лінійка, транспортир

- інструменти "шторка" і "прожектор" висвічуються обмежену область екрану, але затемнює решту сторінку

- інструменти, відеозапису і фото-захоплення екрану

- створення написів і коментарів поверх файлів Word, Excell, Power Point, і подальше їх збереження у вихідних файлах

- інструмент створення і проведення тестування

- експорт файлів в формати \* .pdf, \* .iwb, \* .bmp, \* .doc, \* .ppt, \* html, \* .xlsx;

- імпорту файлів наступних форматів: \* .ppt, \* .pptx, \* .iwb

- бібліотека освітніх зображень і плакатів: більше 4000 об'єктів

- підтримка ОС: Windows 7,8,10 (32- і 64-бітові версії)